AutoCAD Crack Free Download

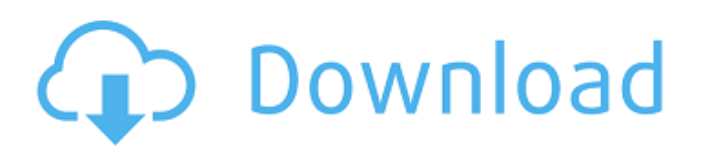

## **AutoCAD With Keygen Free [32|64bit]**

AutoCAD is often used by architects, civil engineers, interior designers, landscapers, mechanical engineers, huilders, electrical and mechanical engineers, and many others. It is widely used for generating blueprints, tech engineers, interior designers, handscapers, mechanical engineers, builders, electrical and mechanical engineers, builders, electrical and mechanical engineers, and many others. It is widely used for generating blueprints, AutoCAD has two main GUI environments: the 2D Drafting Area (DA) and the 2D Display Area (DD). These environments may be accessed at the same time or separately. 2D Drafting Area The 2D Drafting Area (DA) is used for draft segments. Arrows: Draw arrows with any size and direction. Text: Enter text in any text box. Text formatting: Enter text in any text box using different types of formatting. Polylines and Arrays: Select objects (lines, pol views in the drawing area. Scale handles: Set a scale and alter the drawing area size. Camera tools: Set up a camera for viewing the drawing area. Drafting symbols: Use drafting symbols to draw symbols on any object. DRC:

LISP The most popular AutoLISP dialect is called Visual LISP. Visual LISP is the LISP programming environment used in AutoCAD. Visual LISP supports the use of Lisp functions, variables, and operations on points, such as th conversions on geometric data. a1d647c40b

#### **AutoCAD Free Download [March-2022]**

## **AutoCAD Crack+**

Open the Autodesk Autocad trial keygen. You will see a summary of your account, below is a screen shot. The rest is same as normal Autodesk installation. Hope it helps. Q: Why do I get AttributeError: 'NoneType' object has """ Reads the data from the sensor and stores it into variables. """ now = time.strftime("%Y-%m-%d-%H:%M:%S", time.localtime()) print('Reading current data from sensor -'+ now) print('reading sensor data') print(('reading gdbl.setGlobal("gdbl.nodetype", gdblpid.getNodetype()) gdbl.setGlobal("gdbl.pid", 0) gdbl.setGlobal("gdbl.getstatus", 1) gdbl.setGlobal("gdbl.getPID", 0) # stop sensor gdbl.setGlobal("gdbl.setGlobal("gdbl.getPID", 1) gdbl.

#### **What's New in the?**

Enhanced mouse controls: Incredibly precise, always visible, or, if you want, invisible: move, resize, and snap to the text you're drawing. Push, pull, and slide to precisely place your text. Cadence Design Capture: Captur your mobile work easier than ever with new tools for creating and editing your drawings. DraftSight: Do your engineering work more efficiently with new measurement tools for dimensions, features, and more. Plant 3D: Simula and then place objects in the context of your sketch, without selecting them. Drawings, images, and text annotations: Quickly find and access drawing data and annotations. Point cloud visualization: Visualize your 3D data Autodesk-created extensions. More functionality, fewer clicks: Speed up your workflows. Write just the commands you want. No more typing. Improved experience: Keep it all organized. It's easier than ever to find and access 11.1 to bring your drawings to life. New, improved rendering techniques with optimized performance Progressive tessellation Improvements to text and rendering Two new methods of text and rendering for better readability Pr

# **System Requirements For AutoCAD:**

1 GB of RAM 1 GHz processor Minimum of 256MB of video memory (ATI cards may need more) Any OpenGL capable video card with OpenGL 2.0 support The ability to turn sound off (Left-Click Menu "Sound" option) How to install and

Related links: